# Chapter 1 Introduction

Chapter Contents

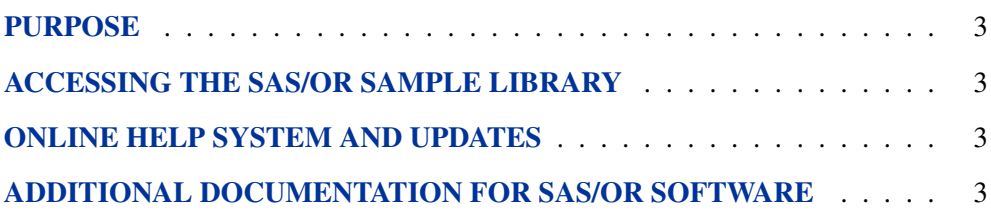

## Chapter 1 Introduction

### **Purpose**

*SAS/OR User's Guide: The QSIM Application* provides a complete reference for the QSIM Application, which is used to build and analyze models of queueing systems using discrete event simulation.

## **Accessing the SAS/OR Sample Library**

The SAS/OR sample library includes many examples that illustrate the use of SAS/OR software. To access these sample programs, select Learning to Use SAS->Sample SAS Programs from the SAS Help and Documentation window, and then select SAS/OR from the list of available topics.

## **Online Help System and Updates**

You can access online help information about SAS/OR software in two ways, depending on whether you are using the SAS windowing environment in the command line mode or the pull-down menu mode.

If you are using a command line, you can access the SAS/OR help menus by typing help or on the command line. If you are using the pull-down menus, you can select SAS Help and Documentation->SAS Products from the Help pull-down menu, and then select SAS/OR from the list of available topics.

## **Additional Documentation for SAS/OR Software**

In addition to *SAS/OR User's Guide: The QSIM Application,* you may find these other documents helpful when using SAS/OR software:

#### *SAS/OR User's Guide: Bills of Material Processing*

provides documentation for the BOM procedure and all bill-of-material postprocessing SAS macros. The BOM procedure and SAS macros provide the ability to generate different reports and to perform several transactions to maintain and update bills of material.

#### *SAS/OR User's Guide: Constraint Programming*

provides documentation for the constraint programming procedure in SAS/OR software. This book serves as the primary documentation for the CLP procedure, an experimental procedure in SAS/OR software.

4 *Chapter 1. Introduction*

#### *SAS/OR User's Guide: Local Search Optimization*

provides documentation for the local search optimization procedure in SAS/OR software. This book serves as the primary documentation for the GA procedure, which uses genetic algorithms to solve optimization problems.

#### *SAS/OR User's Guide: Mathematical Programming*

provides documentation for the mathematical programming procedures in SAS/OR software. This book serves as the primary documentation for the INTPOINT, LP, NETFLOW, and NLP procedures, in addition to the newer OPTMODEL, OPTLP, OPTQP, and OPTMILP procedures, the various solvers called by the OPTMODEL procedure, and the MPS-format SAS data set specification.

#### *SAS/OR User's Guide: Project Management*

provides documentation for the project management procedures in SAS/OR software. This book serves as the primary documentation for the CPM, DTREE, GANTT, NETDRAW, and PM procedures, the earned value management macros, the Microsoft Project conversion macros, and the PROJMAN application.

#### *SAS/OR Software: Project Management Examples, Version 6*

contains a series of examples that illustrate how to use SAS/OR software to manage projects. Each chapter contains a complete project management scenario and describes how to use PROC GANTT, PROC CPM, and PROC NETDRAW, in addition to other reporting and graphing procedures in the SAS System, to perform the necessary project management tasks.

#### *SAS/IRP User's Guide: Inventory Replenishment Planning*

provides documentation for SAS/IRP software. This book serves as the primary documentation for the IRP procedure for determining replenishment policies, as well as the %IRPSIM SAS programming macro for simulating replenishment policies.